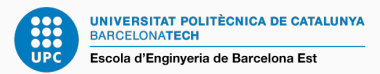

# Data Analysis & Pattern Recognition

Validation Procedures. Leave-one-out cross-validation (LOOCV) and *k*-fold cross-validation

Francesc Pozo

Escola d'Enginyeria de Barcelona Est (EEBE) Universitat Politècnica de Catalunya (UPC)

Master's Degree in Chemical Engineering Master's Degree in Interdisciplinary and Innovative Engineering

### Simple linear regression

• Simple linear regression is a very straightforward approach for predicting a quantitative response *Y* on the basis of a single predictor variable *X*. It assumes that there is approximately a linear relationship between *X* and *Y*. Mathematically, we can write this linear relationship as

$$
Y \approx \beta_0 + \beta_1 X.
$$

#### Example

For example, *X* may represent horsepower and *Y* may represent mpg (miles per gallon) (with respect to the Auto data set). Then we can regress mpg onto horsepower by fitting the model

 $mpg \approx \beta_0 + \beta_1 \times \text{horsepower}.$ 

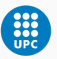

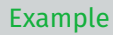

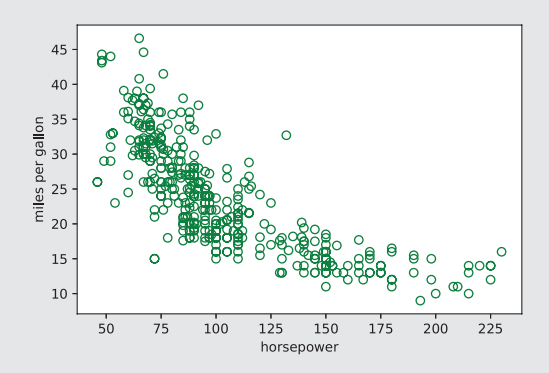

The Auto data set. For a number of cars, mpg and horsepower are shown. There is a pronounced relationship between mpg and horsepower, but it seems clear that this relationship is in fact non-linear: the data suggest a curved relationship.

### Python code

- >>%matplotlib inline >>import csv
	- >>import pandas as pd
	- >>import numpy as np
	- >>import matplotlib.pyplot as plt
	- >>filename = "Auto.csv"
	- >>df = pd.read csv(filename)
	- >>moddf = df.dropna()
	- $\sqrt{2}$  >>v = moddf.values
- >>plt.xlabel('horsepower')
- >>plt.ylabel('miles per gallon')
- >>plt.scatter(v[:,3], v[:,0],s=40,facecolors='none', edgecolors= 'g')

```
13 >>plt.savefig('scatterAuto.eps', dpi=300, bbox_inches='tight')
```
>>plt.show()

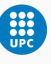

### Non-linear relationships

• In some cases, the true relationship between the response and the predictors may be non-linear. Here we present a very simple way to directly extend the linear model to accomodate non-linear relationships, using polynomial regression.

$$
Y \approx \beta_0 + \sum_{i=1}^N \beta_i X^i.
$$

### Example

For example, with respect to the Auto data set, we can regress mpg onto horsepower by fitting a quadratic model model

mpg  $\approx \beta_0 + \beta_1 \times \texttt{horsepower} + \beta_2 \times \texttt{horsepower}^2$ .

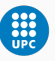

### Measuring the quality of fit

• In order to evaluate the performance of a statistical learning method on a given data set, we need some way to measure how well its predictions actually match the observed data. In the regression setting, the most commonly-used measure is the mean squared error (MSE), given by

$$
MSE = \frac{1}{n} \sum_{i=1}^{n} (y_i - \hat{f}(x_i))^2,
$$

where  $\hat{f}(x_i)$  is the prediction that  $\hat{f}$  gives for the *i*th observation.

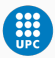

### Measuring the quality of fit

• When the MSE

$$
MSE = \frac{1}{n} \sum_{i=1}^{n} (y_i - \hat{f}(x_i))^2
$$

is computed using the training data, we refer to the training MSE.

• However, we are more interested in the accuracy of the predictions that we obtain when we apply our method to previously unseen test data. In this case, we refer to the test MSE (aka test error).

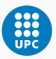

### Training error versus test error

- The test error is the average error that results from using a statistical learning method to predict the response on a new observation, one that was not used in training the method.
- In contrast, the training error can be easily calculated by applying the statistical learning method to the observations used in its training.
- But the training error rate often is quite different from the test error rate, and in particular the former can dramatically underestimate the latter.

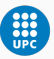

### Validation-set approach

- Here we randomly divide the available set of samples into two parts: a training set and a validation or hold-out set.
- The model is fit on the training set, and the fitted model is used to predict the responses for the observations in the validation set.
- The resulting validation-set error provides an estimate of the test error. This is typically assessed using MSE in the case of a quantitative response and misclassification rate in the case of a qualitative (discrete) response.

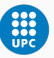

### The validation process

• A random splitting into two halves: left part is training set, right part is validation set

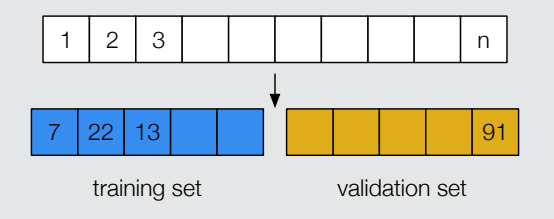

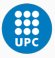

### Example

- The validation set approach was used on the Auto data set in order to estimate the test error that results from predicting mpg (miles per gallon) using polynomial functions of horsepower in a linear regression.
- We randomly split the 392 observations into two sets, a training set containing 196 of the data points, and a validation set containing the remaining 196 observations.

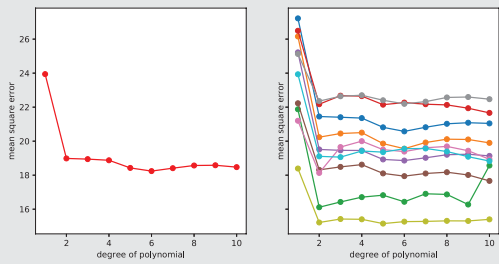

• *Left*: single split; *Right*: multiple splits. 11

- 1 >>import numpy as np
- >>import pandas as pd
- >>import csv
- >>from sklearn.linear\_model import LinearRegression
- >>from sklearn.preprocessing import PolynomialFeatures
- >># loading data
- >>filename = "Auto.csv"
- 8 >>df = pd.read csv(filename)
- >>moddf = df.dropna()
- $10 \rightarrow y = \text{model}$ . values

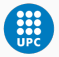

```
1 >>x = v[:,3].reshape((-1,1)) #input data / regressor
2 >>y = y[:,0]
3 >>mse0 = list()4 >>for deg in range(1,11):
5 x = PolynomialFeatures(degree=deg, include bias=False).
     fit_transform(x)
6 model = LinearRegression().fit(x, y)
\gamma y pred = model.predict(x)
8 mse0.append(np.sum((y-y_pred)**2)/len(y)) # MSE as a
     function of the degree of polynomial
```
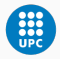

```
1 >>np.random.seed(3)
2 >>mse all = np.zeros((10,10))
3 >>for resamp in range (0,10):
4 nprc = np.random.choice(392,392,replace=False)
5 xtrain = v[nprc[0:196],3].reshape((-1,1))
6 ytrain = v[nprc[0:196],0]
7 \times \text{test} = \text{v}[\text{nprc}[196:392], 3]. \text{reshape}((-1,1))8 ytest = v[nprc[196:392], 0]
9 \qquad \qquad \text{mse} = \text{list()}10 for deg in range(1,11):
11 11 xtrain_ = PolynomialFeatures(degree=deg, include bias=
      False).fit_transform(xtrain)
12 xtest = PolynomialFeatures(degree=deg, include bias=
      False).fit_transform(xtest)
13 model = LinearRegression().fit(xtrain, ytrain)
\frac{14}{14} v pred = model.predict(xtest)
15 mse.append(np.sum((ytest-y_pred)**2)/len(ytrain)) #
      list of MSE as a function of the degree of poly
16 mse all[resamp,:] = mse
```

```
1 >>%matplotlib inline
2 >>import matplotlib.pyplot as plt
3 >>f, axes = plt.subplots(1, 2, figsize=(10, 5), sharey=True)
4 >>axes[0].plot(np.arange(1,11,1),mse0,'o-',color='r')
5 >>axes[0].set_ylabel('mean square error')
6 >>axes[0].set_xlabel('degree of polynomial')
7 >>for resamp in range(0,10):
\delta axes[1].plot(np.arange(1,11,1),mse all[resamp,:],'o-')
9 >>axes[1].set_ylabel('mean square error')
10 >>axes[1].set xlabel('degree of polynomial')
11 >>plt.savefig('mse2fold.eps', dpi=300, bbox inches='tight')
12 >>plt.show()
```
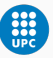

### Drawbacks of the validation set approach

- The validation estimate of the test error can be highly variable, depending on precisely which observations are included in the training set and which observations are included in the validation set.
- $\cdot$  In the validation approach, only a subset of the observations  $$ those that are included in the training set rather than in the validation set— are used to fit the model.
- This suggests that the validation set error may tend to overestimate the test error for the model fit on the entire data set.

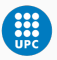

### *k*-fold cross-validation

- Widely used approach for estimating test error.
- Estimates can be used to select best model, and to give an idea of the test error of the final chosen model.
- Idea is to randomly divide the data into *k* equal-sized parts. We leave out part *k*, fit the model to the other *k* − 1*parts* (combined), and then obtain predictions for the left-out *k*th part.
- $\cdot$  This is done in turn for each part  $j = 1, 2, \ldots, k$ , and then the results are combined.

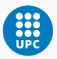

# *k*-fold cross-validation in detail

• A set of *n* observations is randomly split into *k* non-overlapping groups.

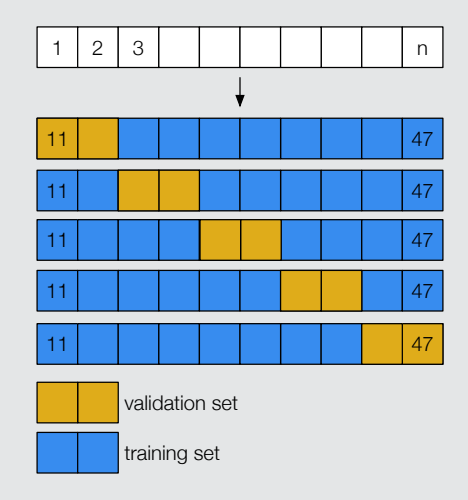

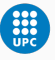

### *k*-fold cross-validation in detail

- Let the *k* parts be *C*<sup>1</sup> , *C*2, . . . , *Ck*, where *C<sup>j</sup>* denotes the indices of the observations in part *j*. There are *n<sup>j</sup>* observations in part *k*. If *n* is a multiple of *k*, then  $n_i = n/k$ .
- Compute

$$
CV_{(k)} = \sum_{j=1}^{k} \frac{n_j}{n} MSE_j,
$$

where

$$
MSE_j = \sum_{i \in C_j} \frac{(y_i - \hat{y}_i)^2}{n_j},
$$

and  $\hat{y}_i$  is the fit for observation *i*, obtained from the data with part *j* removed.

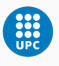

# Leave-one-out cross-validation (LOOCV)

- Setting *k* = *n* yields *n*-fold or leave-one-out cross-validation (LOOCV).
- LOOCV sometimes useful, but typically does not shake up the data enough. The estimates from each fold are highly correlated and hence their average can have high variance.
- $\cdot$  A better choice is  $k = 5$  or  $k = 10$  (or a similar divisor of *n*).

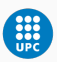

#### Example

- Cross-validation was used on the Auto data set in order to estimate the test error that results from predicting mpg (miles per gallon) using polynomial functions of horsepower.
- *Left:* The LOOCV error curve. *Right:* 7-fold CV was run nine separate times, each with a different random split of the data into seven parts. The figure shows the nine slightly different CV error curves.

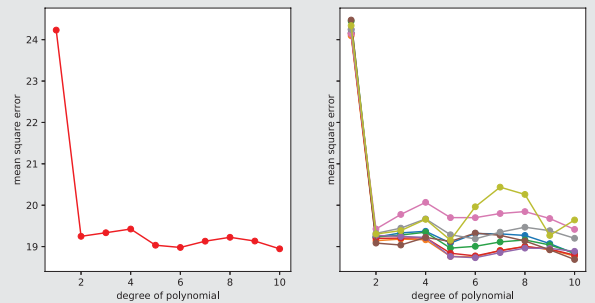

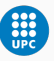

```
1 >>mse LOOCV = np.zeros((1,10))2 >>mse_fold = np.zeros((392, 10))
3 >>for fold in range(0,392):
4 xtest = v[fold:fold+1,3].reshape((-1,1))5 ytest = v[fold:fold+1,0]
6 aux_list = np.setdiff1d(np.arange(0, 392, 1), [fold])7 \times \text{train} = \text{v}[aux list,3].reshape((-1,1))
8 ytrain = v[aux list,0]
9 \qquad \qquad \text{mse} = \text{list()}10 for deg in range(1,11):
11 11 xtrain_ = PolynomialFeatures(degree=deg, include bias=
      False).fit_transform(xtrain)
12 xtest = PolynomialFeatures(degree=deg, include bias=
      False).fit_transform(xtest)
13 model = LinearRegression().fit(xtrain, ytrain)
14 y pred = model.predict(xtest)
15 mse.append(np.sum((ytest-y_pred)**2)/len(ytest)) #
      list of MSE as a function of the degree of poly
16 mse fold[fold,:] = mse
\pi >>mse LOOCV = np.mean(mse fold, axis=0) 22
```
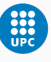

```
1 >># k-fold CV
 2 \t>> k = 73 \rightarrow hlock = int(392/k)
4 \rightarrownp random seed(3)5 >>mse_all2 = np.zeros((9,10)) # k-fold CV was run 9 separate times
6 \rightarrow for resamp in range (0.9):
7 nprc = np. random. choice (392.392. replace = False)
8 mse_fold = np.zeros((k, 10))<br>9 for fold in range(0 k)
9 for fold in range (0, k):<br>10 xtest = v[nnrc[fold]
10 xtest = v|nprc|fold∗block:(fold+1)*block|,3].reshape((−1,1))
11 y test = v|nprc|fold*block:(fold+1)*block],0]
12 aux_list = np.setdiff1d(nprc,nprc|fold*block:(fold+1)*block])
13 xt rain = v[aux list .3], reshape (( -1.1) )14 y train = v[aux_list, 0]<br>15 mse = list()mse = list()16 for deg in range (1, 11):
17 xtrain = PolynomialFeatures (degree=deg, include bias=False). fit transform (xtrain)
18 xtest = PolynomialFeatures (degree=deg, include bias=False), fit transform (xtest)
19 model = LinearRegression () . fit(xtrain), vtrain )
20 y pred = model . p r e dict ( x t e s t )
21 mse .append(np .sum ((ytest—y_pred)**2)/len (ytest)) # list of MSE as a function of the
          degree of poly
22 mse_fold [ fold , :] = mse
23 mse_all2 [ resamp \therefore ] = np . mean ( mse_fold , ax is = 0)
```
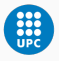

```
1 >>%matplotlib inline
2 >>import numpy as np
3 >>import matplotlib.pyplot as plt
4 >>f, axes = plt.subplots(1, 2, figsize=(10, 5), sharey=True)
5 >>axes[0].plot(np.arange(1,11,1),mse_LOOCV,'o-',color='red')
6 >>axes[0].set ylabel('mean square error')
7 >>axes[0].set_xlabel('degree of polynomial')
8 >>for resamp in range(0,9):
9 axes[1].plot(np.arange(1,11,1),mse_all2[resamp,:],'o-')
10 >>axes[1].set ylabel('mean square error')
11 >>axes[1].set_xlabel('degree of polynomial')
12 >>plt.savefig('msekfold.eps', dpi=300, bbox inches='tight')
13 >>plt.show()
```
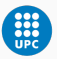

### Cross-validation on classifications problems

- $\cdot$  We divide the data into *k* roughly equal-sized parts  $C_1, C_2, \ldots, C_k$ where *C<sup>j</sup>* denotes the indices of the observations in part *j*. There are  $n_i$  observations in part *k*. If *n* is a multiple of *k*, then  $n_i = n/k$ .
- Compute

$$
CV_{(k)} = \frac{1}{n} \sum_{j=1}^{k} Err_j,
$$

where

$$
Err_j = \sum_{i \in C_j} \mathbb{I}(y_i \neq \hat{y}_i)
$$

is the number of misclassified observations.

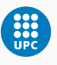